## **Arbeitsaufträge für die Woche vom 27.04. bis 01.05.20**

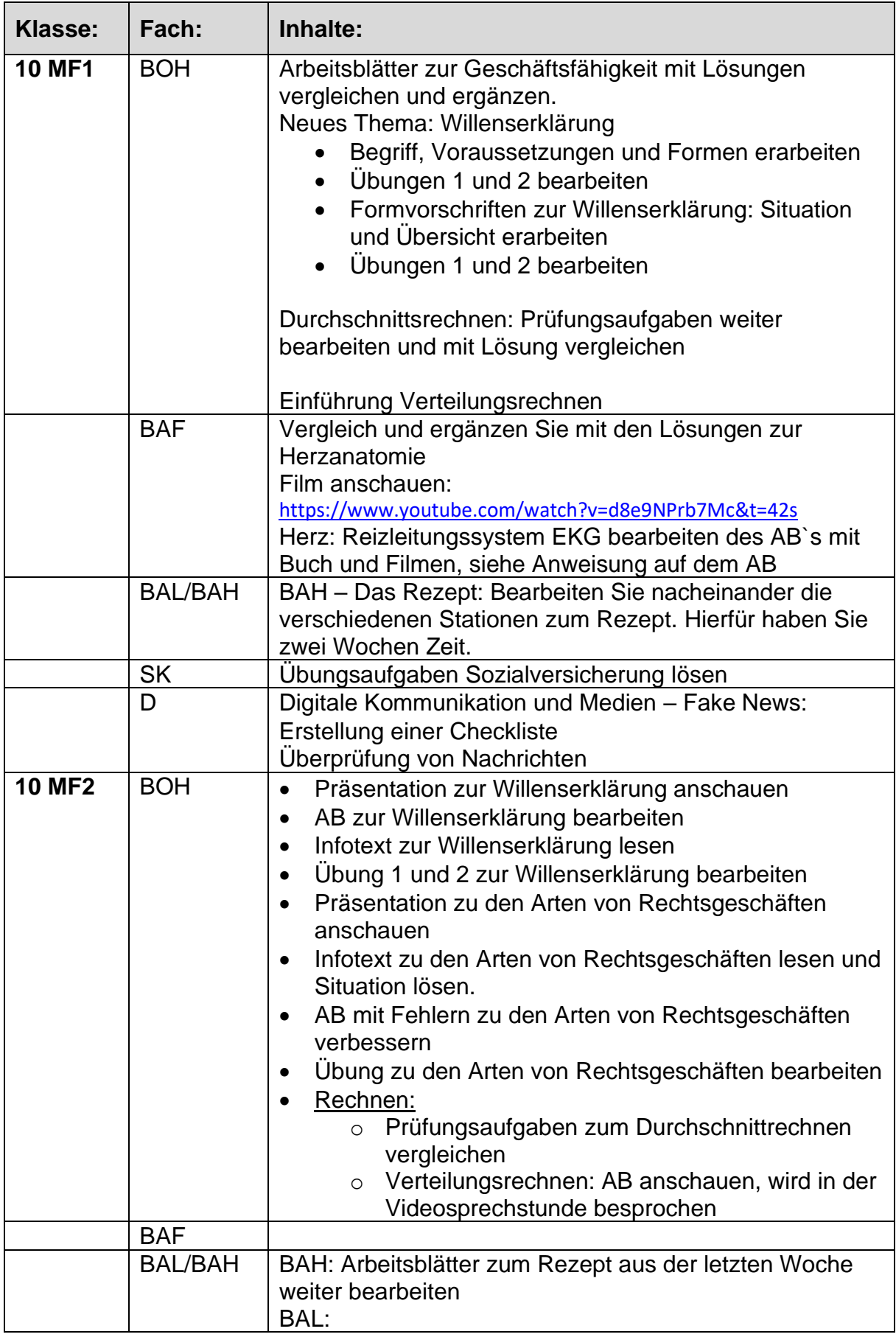

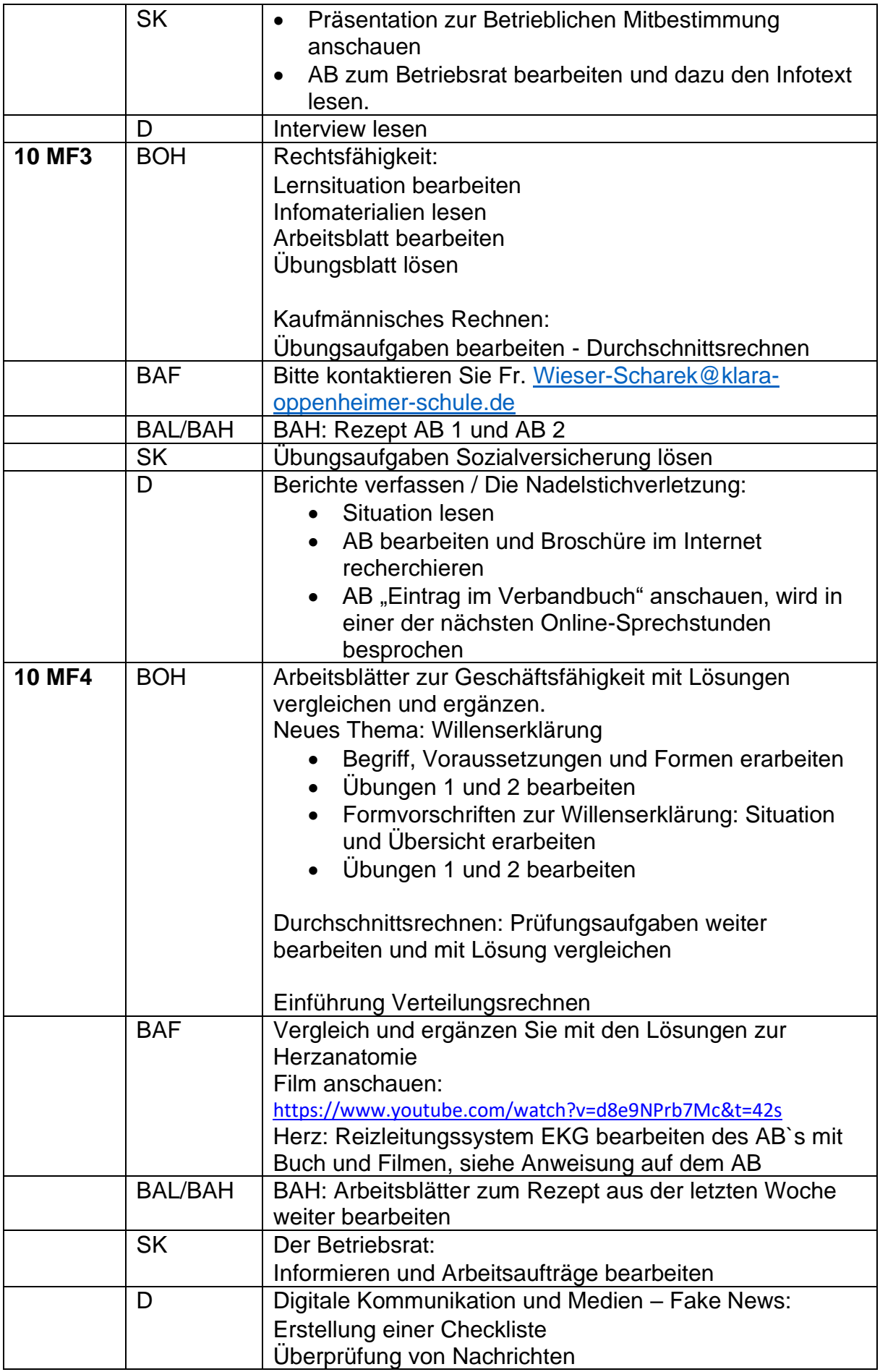

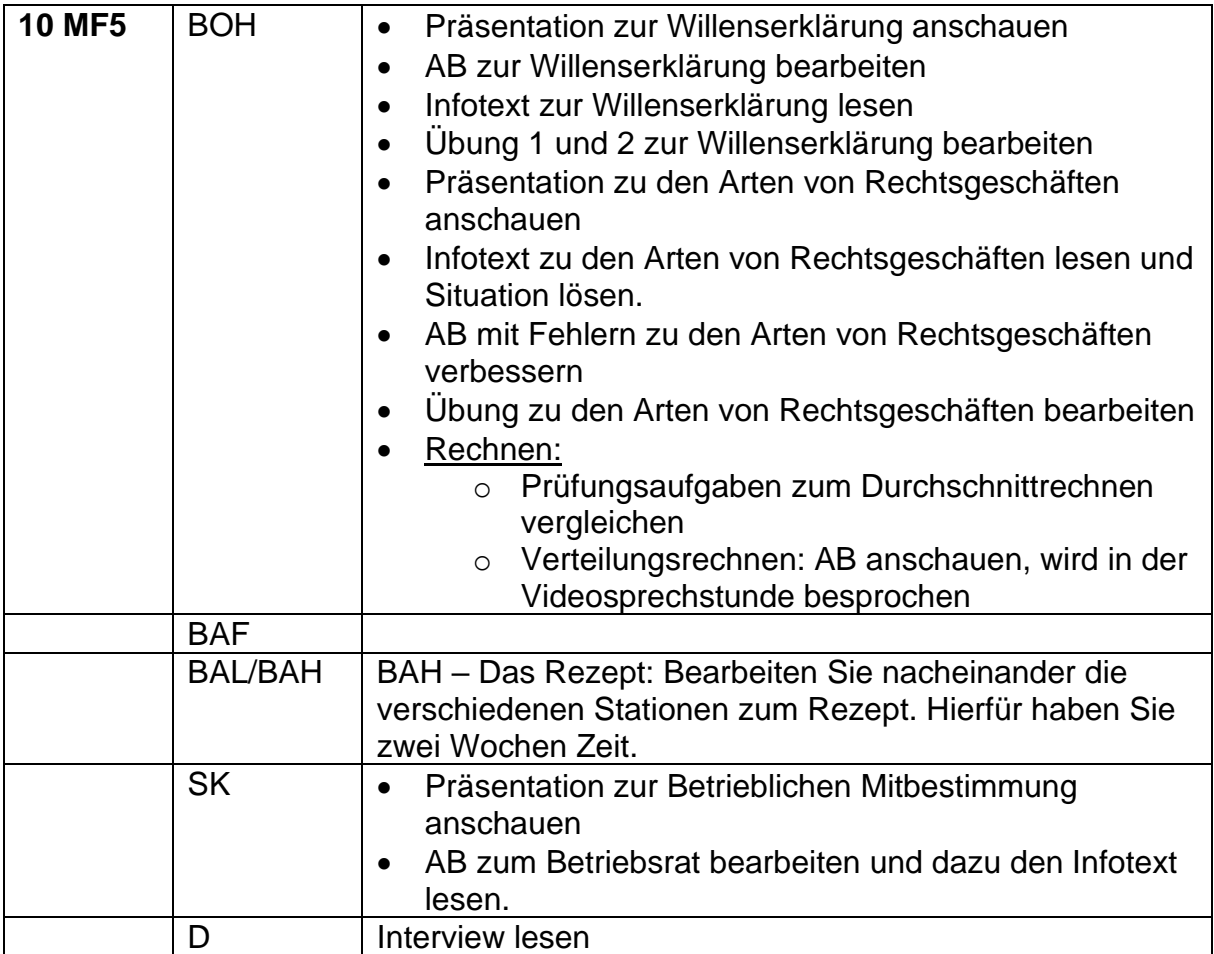